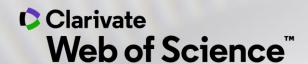

# Web of Science pentru începători

Adriana FILIP - Solutions Consultant <a href="mailto:adriana.filip@clarivate.com">adriana.filip@clarivate.com</a>

Ianuarie 2020

#### **Father of Citation Indexing and Analysis**

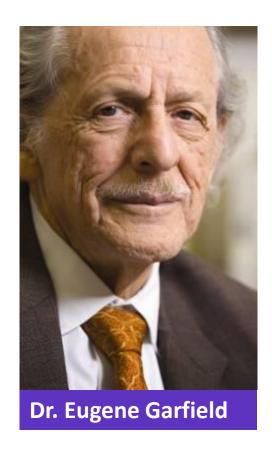

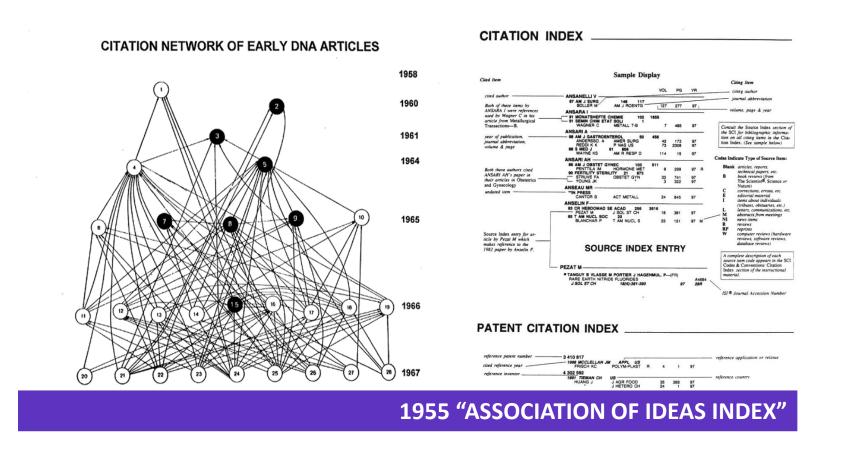

Citation Indexes for Science -> A New Dimension in Documentation through Association of Ideas

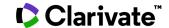

#### **The Citation Network**

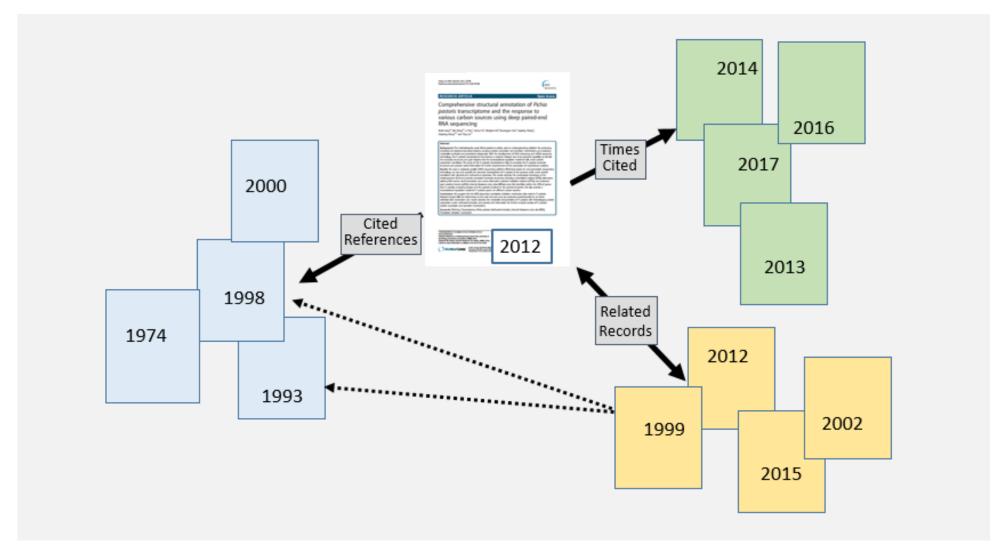

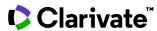

#### **Cited references**

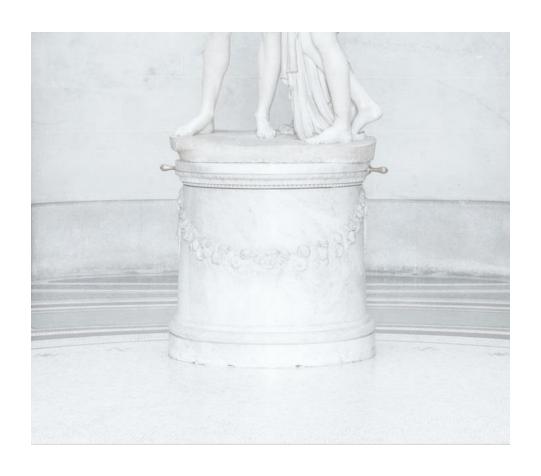

#### Why citing is important

- Support original ideas. Give credit to other researchers and acknowledge their ideas
- Build credibility as a scientist or scholar. A good bibliography shows off your scientific knowledge
- Better verification of your work. A factchecking tool
- Avoid plagiarism.

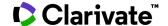

# Quality

# Quantity

#### **Bradford's Law**

'A small percentage of journals accounts for a large percentage of what is published. An even smaller percentage accounts for what is cited.'

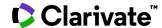

# How does Web of Science help you accelerate your research

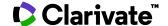

### Accelerating innovation by connecting researchers, funders, industry and society through a researcher-centric network

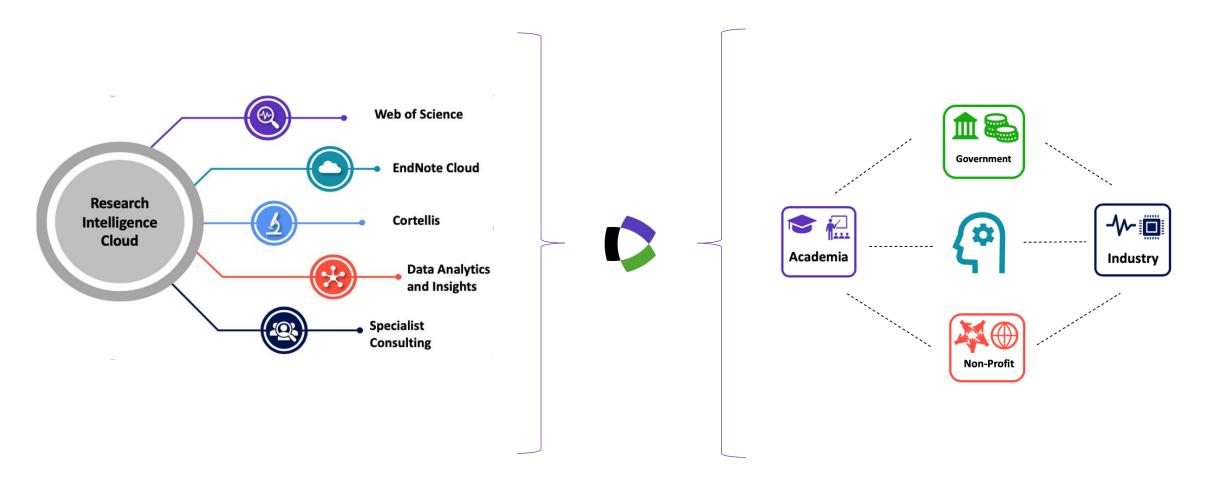

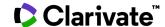

#### The literature research workflow

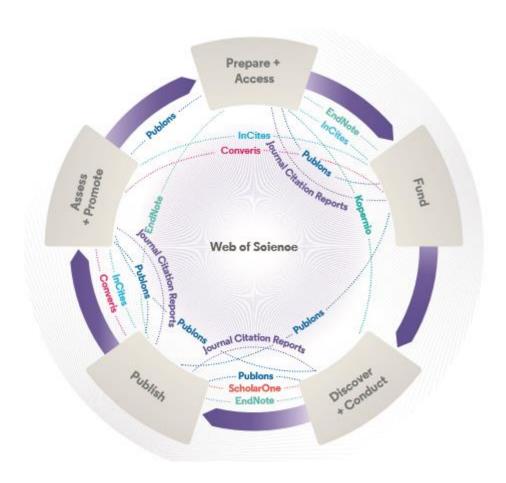

#### Web of Science

The world's largest and highest quality publisher-neutral citation index.

#### **Essential Science Indicators**

Reveals emerging science trends as well as influential individuals, institutions, papers, journals, and countries across 22 categories of research.

#### **Journal Citation Reports**

The world's most influential and trusted resource for evaluating peer-reviewed publications.

#### **InCites Benchmarking & Analytics**

Analyze institutional productivity and benchmark your output against peers worldwide.

#### **EndNote**

A smarter way to streamline references and write collaboratively.

#### **Kopernio** → **EndNote Click**

Fast, one-click access to millions of highquality research papers.

#### **Publons**

Supporting researchers through documenting their peer-review and journal editing contributions, providing guidance and best practice for the peer-review process, as well as increasing the overall.

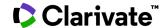

#### **Web of Science Platform**

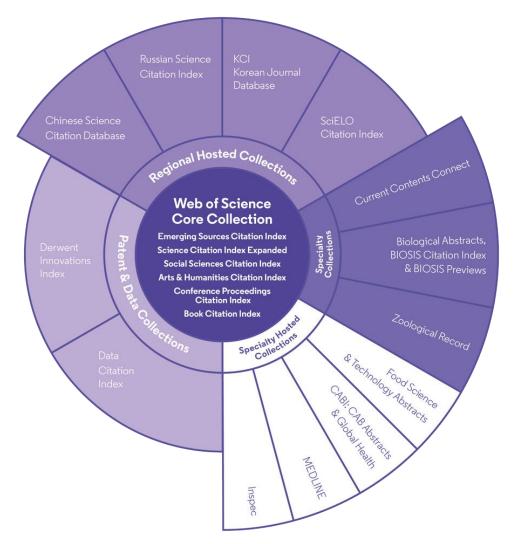

34,600+

Journals across the platform

21,300+

Total journals in the *Core Collection* 

1.8 billion+

Cited references

171 million+

Records

14.8 million

Records with funding data

90 million

Patents for over 44 million inventions

9.7 million+

Data Sets and Data Studies

**Backfiles to 1900** 

With cover-to-cover indexing

220,000+

Conference proceedings

116,000+

**Books** 

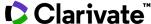

Statistics as of July 2020

#### Web of Science Core Collection

- Science Citation Index Expanded
- Social Sciences Citation Index
- Arts & Humanities Citation Index
- Emerging Sources Citation Index
- Conference Proceedings Citation Index
- Book Citation Index

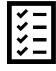

#### 21,000+ journals indexed cover-to-cover

- Multidisciplinary
- International
- Influential

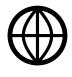

Powerful citation network with complete cited reference search, cited reference linking and navigation

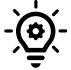

Unbiased journal selection and curation

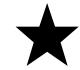

Source data for Journal Impact Factor

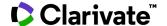

#### Romanian journals indexed in Web of Science

281 journals in total

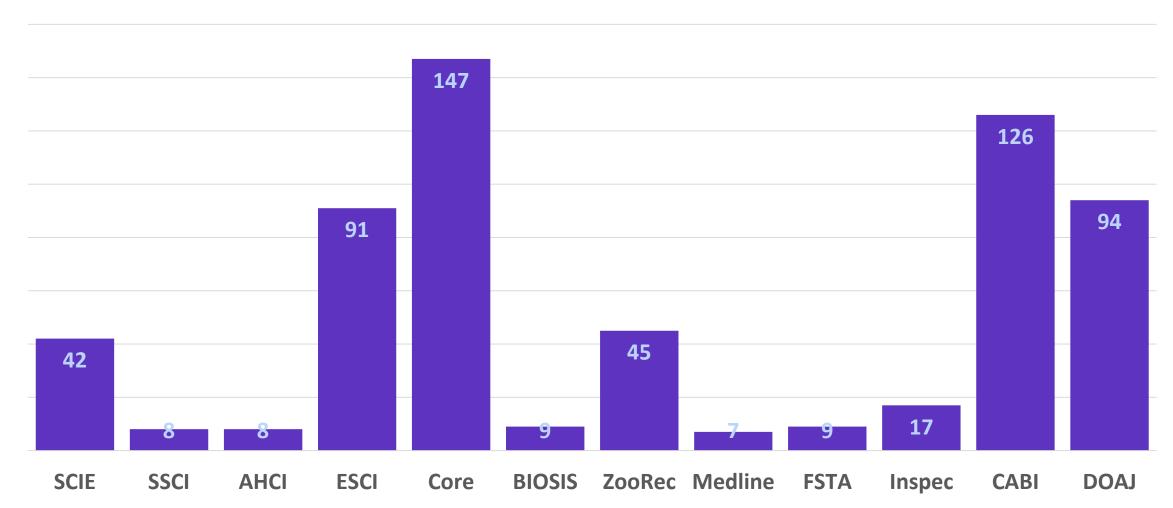

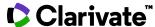

#### Romanian journals indexed in Web of Science

281 journals in total

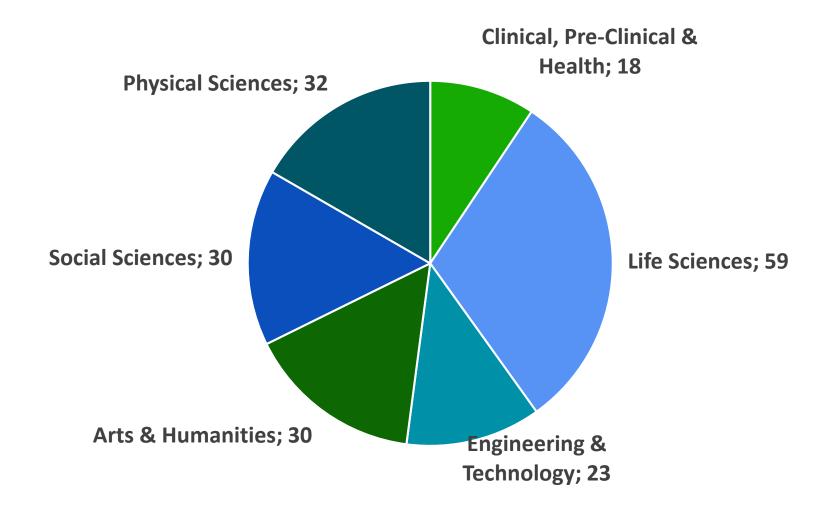

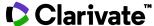

#### Master Journal List <a href="https://mjl.clarivate.com/">https://mjl.clarivate.com/</a>

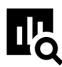

#### IMPROVED SEARCH FUNCTIONALITY

Search across 24,000+ journals across 254 subject disciplines.

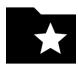

#### **MANUSCRIPT MATCHER**

Find the best fit for your manuscript powered by Web of Science data.

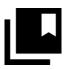

#### **JOURNAL PROFILES**

Access key information about and metrics for a comprehensive journal overview.

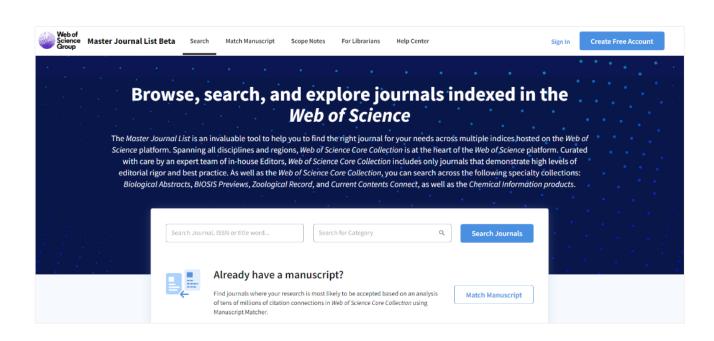

#### How do you avoid predatory Open Access?

Web of Science is the trusted whitelist for Open Access, comprising curated journal collections that carefully aim to exclude predatory journals. Users can therefore search and access millions of trusted peer-reviewed OA articles with confidence across the Web of Science, while also identifying OA journals to publish in. https://unpaywall.org/sources

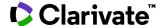

#### Prioritate pentru calitatea datelor

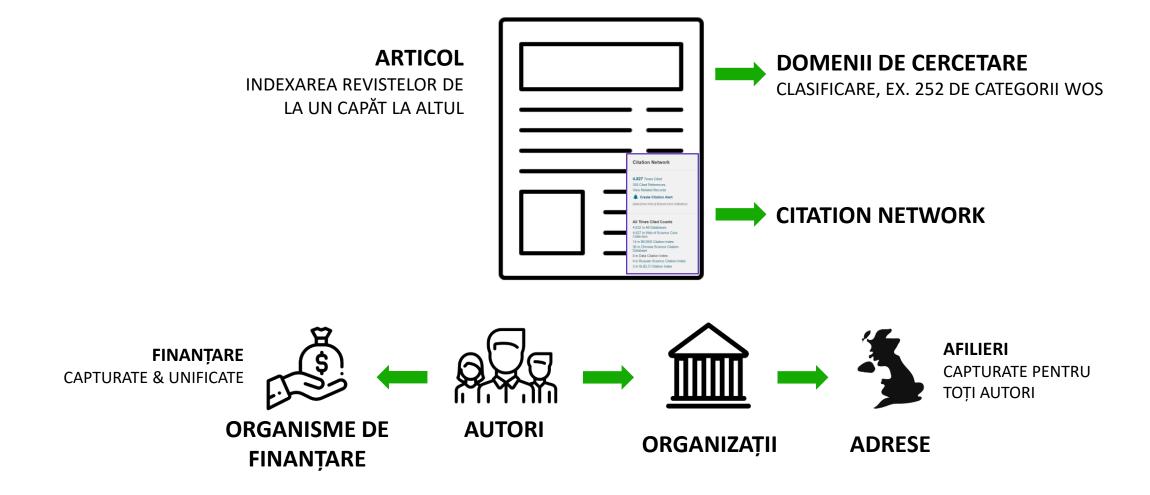

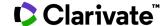

#### **Explore the Citation Network**

- <u>Cites References</u> the research that a paper cites (all cited reference are captured, regardless whether they are part of the index or not)
- <u>Times Cited</u> more recently published papers that cite the paper
- Related Records papers which share at least one cited reference in common with the paper (if they share citations, they're likely discussing similar topics).

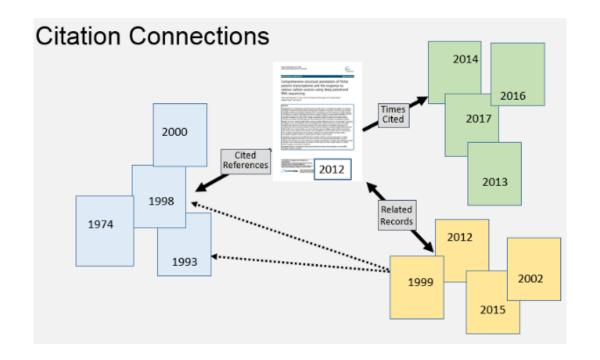

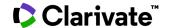

#### **Access to Full text**

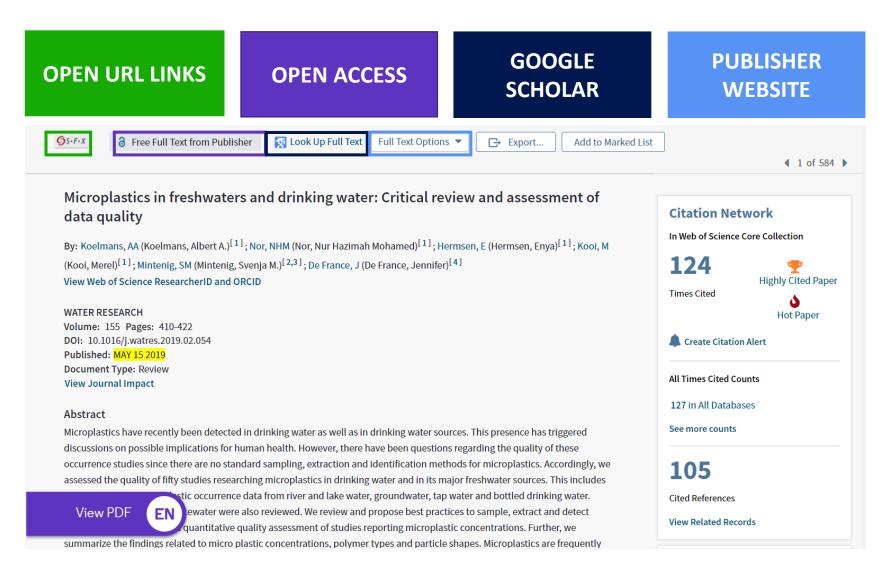

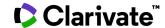

#### Welcome to the New Web of Science

- Refreshed user interface
- Committed to meeting accessibility mandates
- Responsive design for mobile access
- Faster page loading
- More efficient workflows

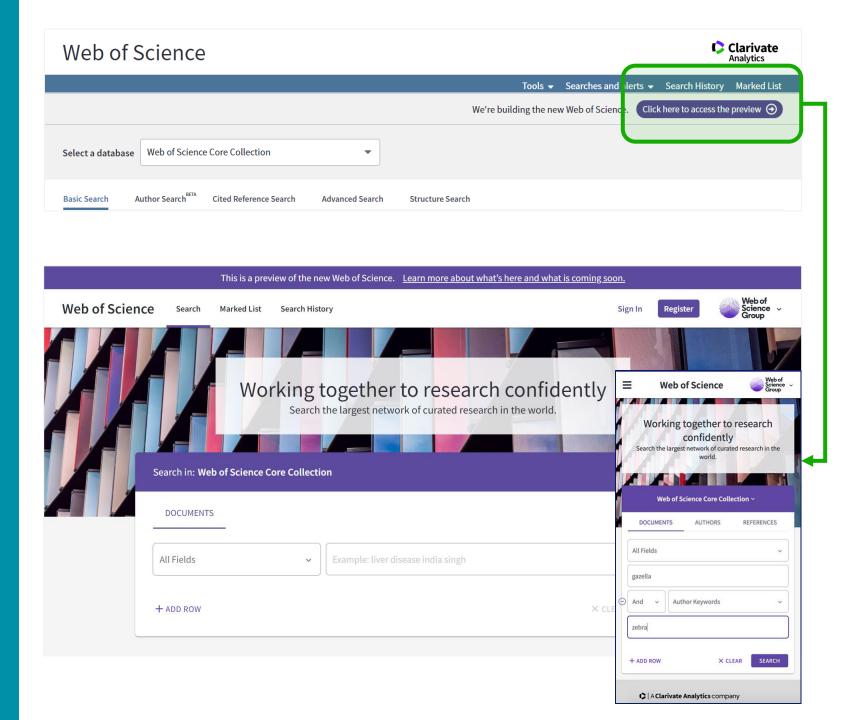

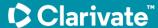

## **Smarter Discovery**

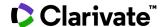

#### **Create your own Web of Science Account**

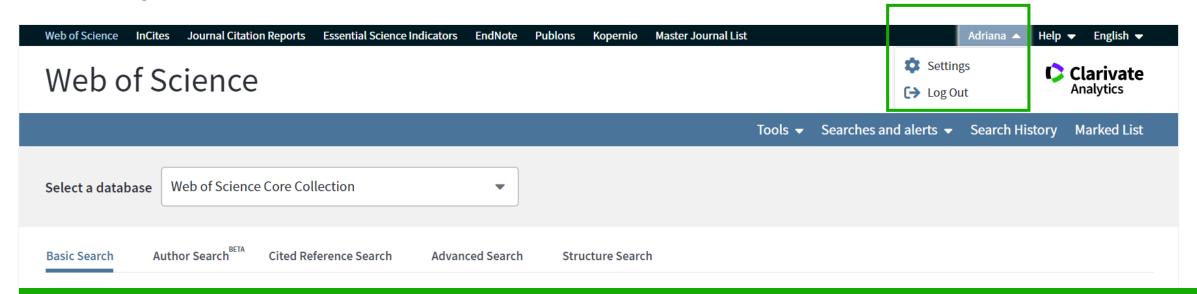

#### With your Web of Science account, you can:

- Automatically sign in every time you access Web of Science.
- Select a starting application, which will enable you to start your session in a specific database rather than on the Web of Science Core Collection page.
- Update your personal information including username and password.
- Save searches to the Web of Science server that can be opened later at any time.
- Set up search history alerts. The alert automatically searches the latest update to the database, and then sends the results by e-mail.
- **Set up citation alerts**, which notifies the user by e-mail whenever an article in the Citation Alerts list has been cited by a new article. Create and maintain custom journal lists and set up Table of Contents e-mail alerts.
- Add references to an EndNote library directly from Web of Science Core Collection and other Web of Science databases.
- + Anywhere/Anytime Access: you can access Web of Science from anywhere at any time using your Web of Science username and password.

#### Select a database

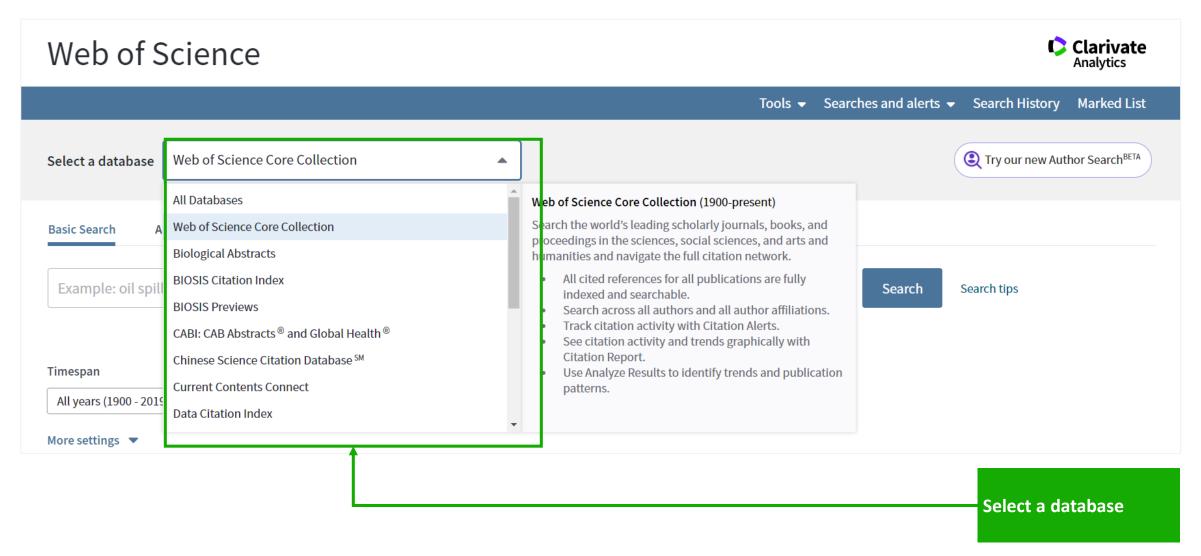

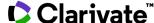

#### Search the Web of Science Core Collection

**Search Web of Science** to track ideas across disciplines and time from over 1.7 billion cited references from over 171 million records.

With **Web of Science Core Collection** search the top journals, conference proceedings, and books in the sciences, social sciences, and arts and humanities to find the high quality research most relevant to your area of interest.

Search Rules →
Search Operators →
Sort Options →
Wildcards →

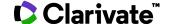

#### Search the Web of Science Core Collection

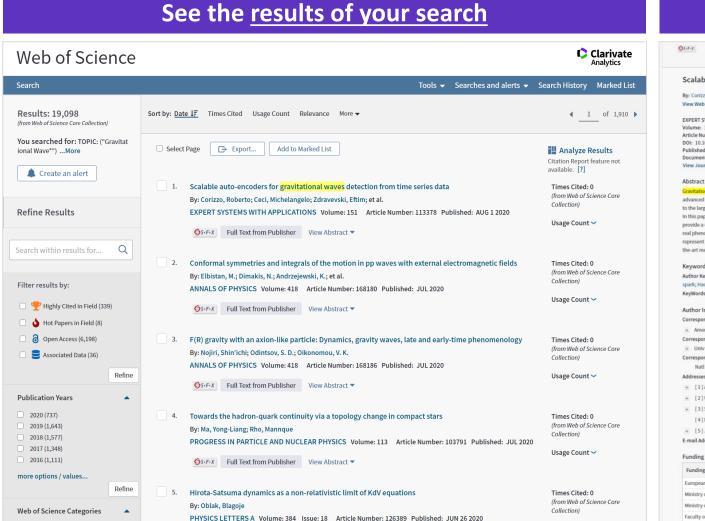

#### View the **full record** Look Up Full Text Full Text from Publisher Export... Add to Marked List ◀ 1 of 19,098 ▶ Scalable auto-encoders for gravitational waves detection from time series data Citation Network By: Corizzo, R (Corizzo, Roberto) [1,2,4]: Coci. M (Coci. Michelangelo) [2,4,5]: Zdravevski, E (Zdravevski, Eftim) [3]: Japkowicz, N (Japkowicz, Nathalie) [1] In Web of Science Core Collection View Web of Science ResearcherID and ORCID EXPERT SYSTEMS WITH APPLICATIONS Article Number: 113378 DOI: 10.1016/j.eswa.2020.113378 A Create Citation Aler Published: AUG 1 2020 Document Type: Article View Journal Impact 58 Cited References onal waves represent a new opportunity to study and interpret phenomena from the universe. In order to efficiently detect and analyze them. View Related Records advanced and automatic signal processing and machine learning techniques could help to support standard tools and techniques. Another challenge relates to the large volume of data collected by the detectors on a daily basis, which creates a gap between the amount of data generated and effectively analyzed. In this paper, we propose two approaches involving deep auto-encoder models to analyze time series collected from Gravitational Waves detectors and Use in Web of Science provide a classification label (noise or real signal). The purpose is to discard noisy time series accurately and identify time series that potentially contain a real phenomenon. Experiments carried out on three datasets show that the proposed approaches implemented using the Apache Spark framework, represent a valuable machine learning tool for astrophysical analysis, offering competitive accuracy and scalability performances with respect to state-of 11 the-art methods. (C) 2020 Elsevier Ltd. All rights reserved. Last 180 Days Since 2013 Learn more Author Keywords: Time series classification; Anomaly detection; Feature extraction; Deep neural networks; Machine learning; Big data analytics; Apache spark: Hadoop KeyWords Plus: CLASSIFICATION; ENSEMBLE; POWER This record is from: Web of Science Core Collection - Science Citation Index Expanded Corresponding Address: Corizzo, R (corresponding author) Suggest a correction + Amer Univ, Dept Comp Sci, 4400 Massachusetts Ave NW, Washington, DC 20016 USA. If you would like to improve the quality of Corresponding Address: Corizzo, R (corresponding author) the data in this record, please suggest a + Univ Bari Aldo Moro, Dept Comp Sci, Via E Orabona 4, Bari 70125, Italy Corresponding Address: Corizzo, R (corresponding author) Natl Interuniv Consortium Informat CINI, Via Volturno 58, Rome 00185, Italy ± [1] Amer Univ, Dept Comp Sci, 4400 Massachusetts Ave NW, Washington, DC 20016 USA + [2] Univ Bari Aldo Moro, Dept Comp Sci, Via E Orabona 4, Bari 70125, Italy ± [3] Ss Cyril & Methodius Univ, Fac Comp Sci & Engn, Rugjer Boshkovik 16, Skopje 1000, North Macedonia [4] Natl Interuniy Consortium Informat CINI, Via Volturno 58, Rome 00185, Italy + [5] Jozef Stefan Inst, Jamova 39, Ljubljana 1000, Slovenia E-mail Addresses: rcorizzo@american.edu; michelangelo.ceci@uniba.it; eftim@flnki.ukim.mk; japkowic@american.edu Funding Show details Grant Number European Cooperation in Science and Technology (COST Ministry of Education, Universities and Research (MIUR) ARS01 01259 Ministry of Education, Universities and Research (MIUR) ARS01 001413 Faculty of Computer Science and Engineering

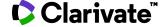

#### **Basic Search**

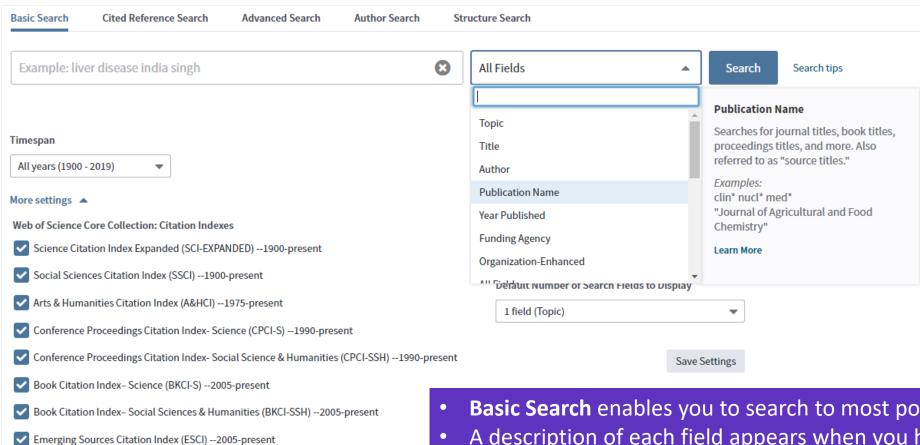

- Basic Search enables you to search to most popular fields.
- A description of each field appears when you hover over it in the list.
- You can also select which of the indexes you want to search.

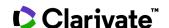

Web of Science Core Collection: Chemical Indexes

Current Chemical Reactions (CCR-EXPANDED) --1985-present

(Includes Institut National de la Propriete Industrielle structure data back to 1840)

#### **Advanced Search**

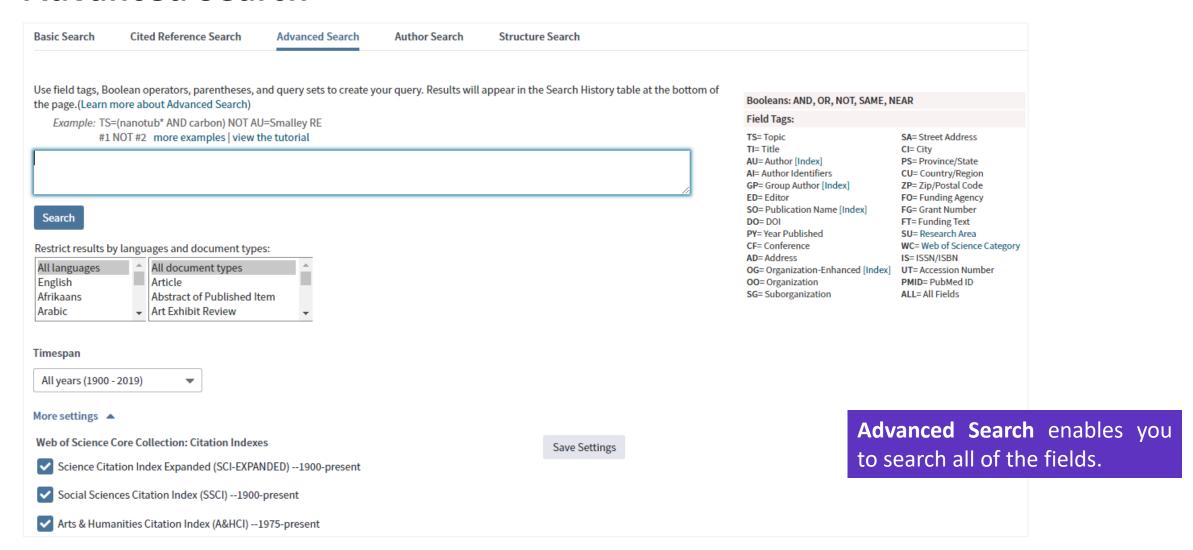

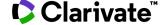

#### Results: 2 author records 6 BETA **Author Search** (from Web of Science Core Collection) USA ARIZONA STATE UNIV Cited Reference Search Basic Search Author Search Advanced Search Structure S Refine results Sorted by Relevance ▼ Author name Select all Web of Science ResearcherID or ORCID Search Select records that contain documents by the same author Name Search Brown, DE Brown, David E. Brown, David Search for an author to see their author record. An author record is a set of Web of Science Core Alternate names: Brown, David E., III Brown, DE Brown, David E. Univ Illinois authored by the same person. You can claim and verify your author record from your author reco Dept Curriculum & Instruct Brown, David E., III CHAMPAIGN, IL, USA **Documents** Years **Top Journals** Last name First name and middle initial(s) JOURNAL OF RESEARCH IN SCIENCE TEACHING, SC 1971 - 2019 Organizations NATURALIST, LINEAR ALGEBRA AND ITS APPLICATION brown d Arizona State Univ Recent publications ▼ BP Res Ctr Canada Nova Scotia Offshore Petr Board Brown, David Columbia Univ Alternate name: THAILAND Univ Illinois Arizona State Univ ARDA Sch Life Sci TRINID & TOBAGO Univ N Carolina TEMPE, AZ, USA ARGONNE NATL LAB TURKEY Univ South Carolina **Documents** Years **Top Journals** ARGYLE KENNELS Utah State Univ REVISTA MEXICANA DE BIODIVERSIDAD 2019 ✓ USA ARIZONA STATE UNIV VATICAN ARMED FORCES RADIOBIOL RES INST VIETNAM ARMSTRONG STATE UNIV WALES **Author Search** provides a guided search to help you find works by a particular author. You will either be presented with a shortlist, or a unique **Author** Record.

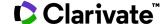

#### **Author Record**

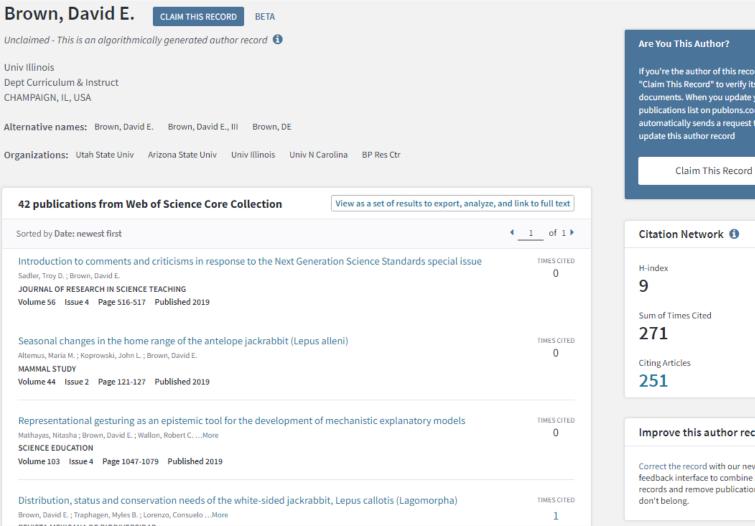

If you're the author of this record, click "Claim This Record" to verify its documents. When you update your publications list on publons.com, it automatically sends a request to

#### Improve this author record

Correct the record with our new feedback interface to combine author records and remove publications that The **Author Record** shows details about the author, enabling you to check it is the correct one. It shows their publications that appear in the Web of Science and it provides citation information.

If the **Author Record** has been 'Claimed' by the author, they have the ability make sure it shows the correct information.

If it has not been claimed, the record is maintained algorithm and the information may not be 100% correct.

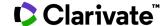

#### **Cited Reference Search**

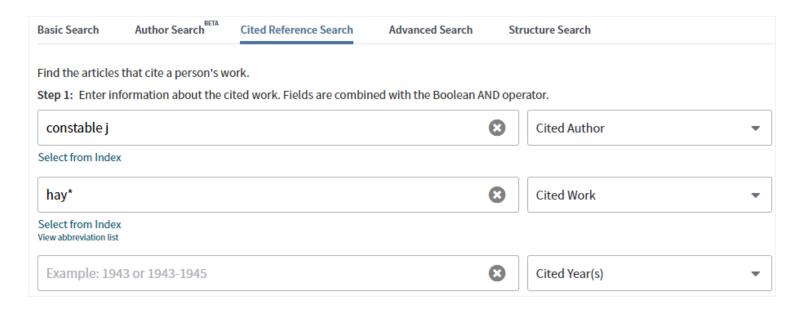

Cited Reference Search can find all occurrences of an entity being cited, even if the entity itself is not in the Web of Science. It can also help establish more accurate citation counts.

| Cited Author 💠 | Cited Work [Expand Titles] | Title [Expand Titles] | Early Access Year *** | Year <b>♦</b> | Volume <b>♦</b> | Issue 🕏 | Page 🕏 | ldentifier 🗹 🕏 | Citing<br>Articles** ◆ |
|----------------|----------------------------|-----------------------|-----------------------|---------------|-----------------|---------|--------|----------------|------------------------|
| CONSTABLE J    | HAY WAIN                   |                       |                       | 1821          |                 |         |        |                | 9                      |
| CONSTABLE J    | HAY WAIN                   |                       |                       |               | ILL             |         |        |                | 3                      |
| CONSTABLE J    | HAYWAIN                    |                       |                       |               |                 |         |        |                | 1                      |

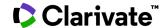

#### **Organization-Enhanced**

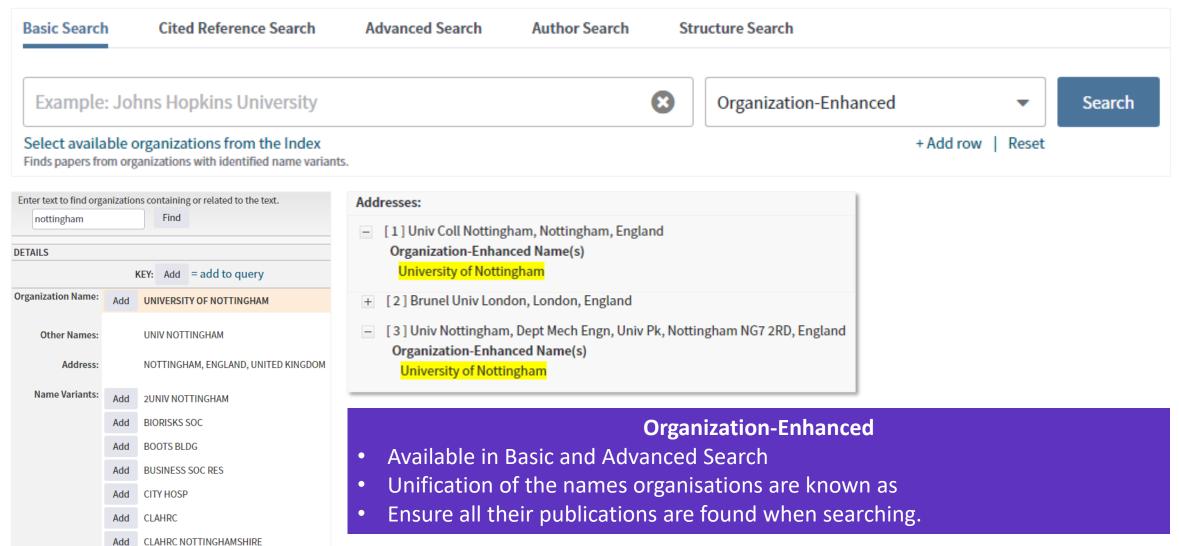

#### **Funding Agencies**

- Asahi Kasei Corp
- Askeri Hastaneler
- Assiut University
- · Association Française contre les Myopathies
- · Association for the Progress of New Chemistry
- Associazione Italiana per la Ricerca sul Cancro (AIRC)
- Astellas Pharmaceuticals
- AstraZeneca
- Ataturk University
- Atilim University
- Australian Aid (AusAID)
- Australian Ctr Intl Agr Res
- Australian Eggs
- Australian Government
- Australian Grape and Wine Authority
- Australian Inst Nuc Sci and Eng (AINSIE)
- Australian Livestock Export Corporation Ltd (LiveCorp)
- Australian Meat Processor Corp
- Australian National University
- Australian Pork Limited
- Australian Renewable Energy Agency (ARENA)
- Australian Research Council
- Australian Wool Innovation
- Austrian Science Fund (FWF)
- Azerbaijan National Academy of Sciences (ANAS)
- Azerbaijan National Science Foundation (ANSF)
- Bahcesehir University
- Bakirkoy Dr. Sadi Konuk Research & Training Hospital
- Baku State University
- Balikesir University
- . Banyu Life Science Foundation International
- Bartin University
- Baskent University
- Basque Government
- Batman University
- Bayer AG
- Bayer Healthcare Pharmaceuticals
- Beijing Municipal Commission of Education
- Beijing Municipal Science & Technology Commission
- Beijing Natural Science Foundation
- Belediveler

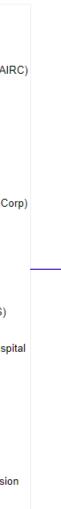

acknowledged.

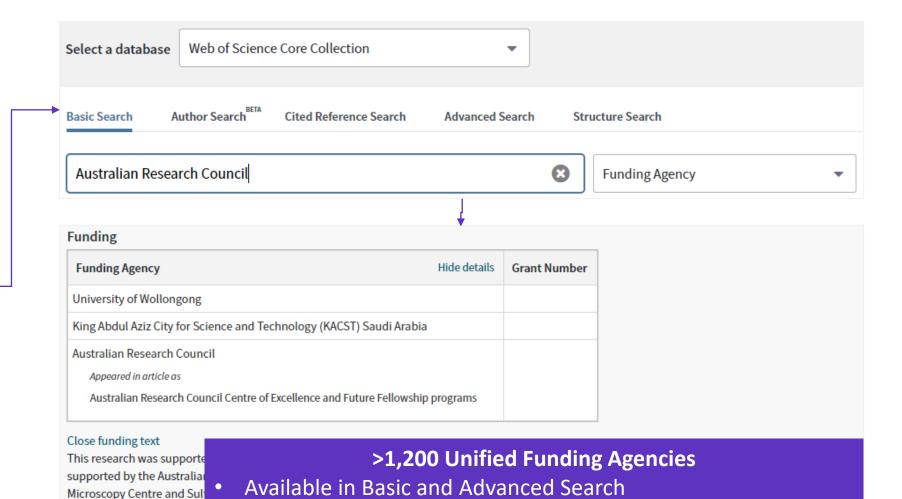

Unification of the names funders are known as

Ensure all their publications are found when searching.

#### Beijing University of Chemical Technology

Belgian Federal Science Policy Office

Clarivate<sup>™</sup>

#### All Fields Search

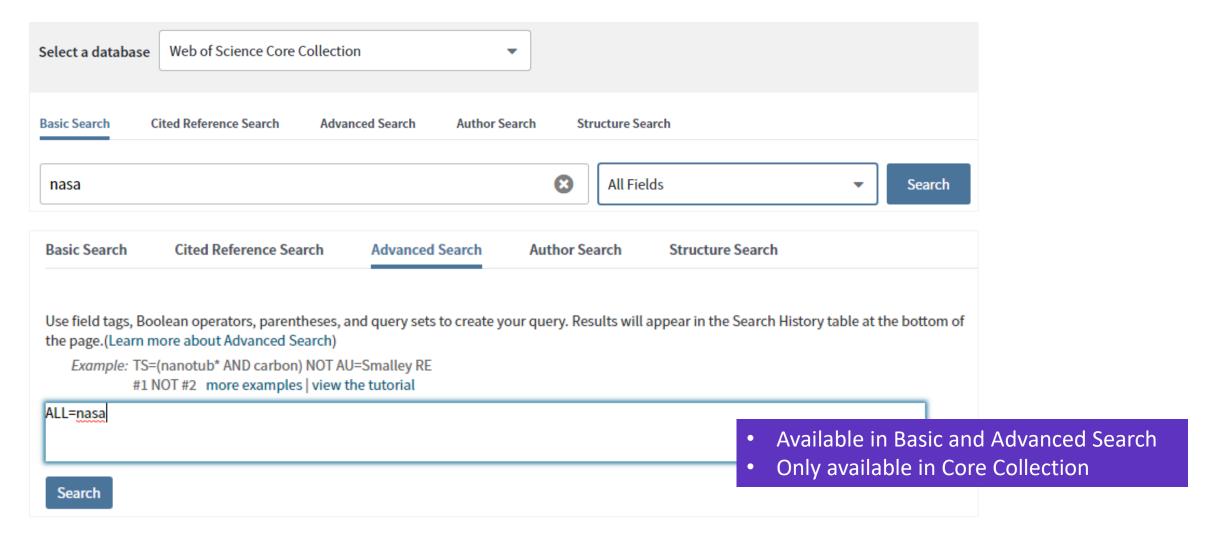

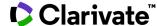

#### **All Databases Search**

For the most comprehensive results, search across all subscribed resources

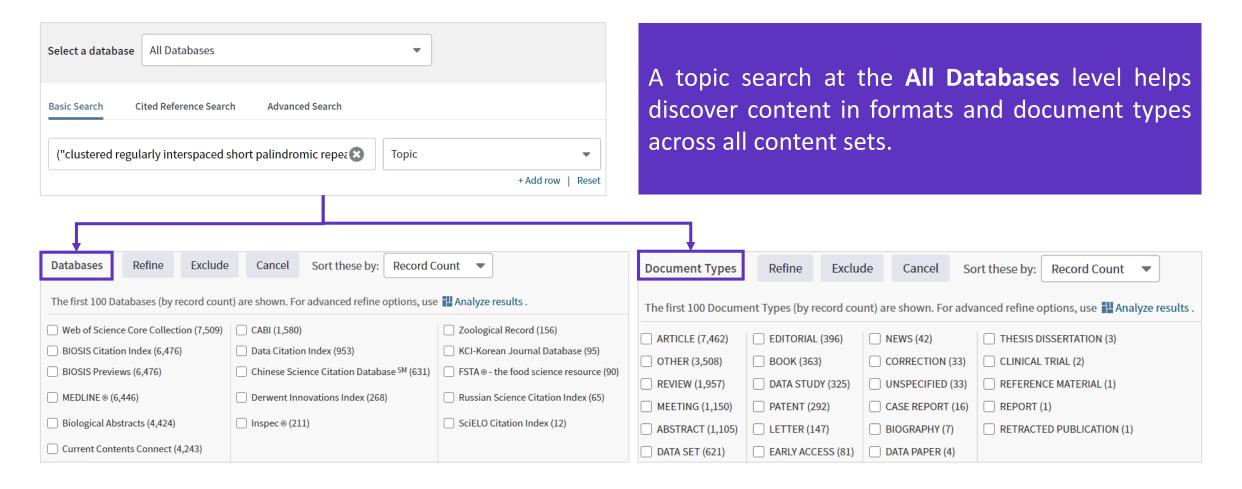

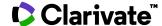

#### Value of accessing more databases through Web of Science

- 1. Each publication/record is fully integrated in the Web of Science Citation universe. All records get a *Times cited* count and a *Usage Count*, unique to the Web of Science. **Citation analysis** can be run on the each database content.
- 2. **Highly Cited Papers** (top 1%) and **Hot Papers** can be identified within other databases, when they are also indexed in the Web of Science Core Collection.
- **3. Open Access** content in Web of Science is identified by making use of the ImpactStory Unpaywall algorithm, running across the whole platform content, using DOI data, and providing free full text linking.
- 4. Our tools **Publons, Endnote** and **Kopernio** are always integrated in each database.
- 5. Each database metadata is merged and combined. This provides a very **powerful and unique multi- Databases search**, allowing for the retrieval of more publications. A common category scheme has also been created for better filtering/refining.

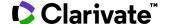

#### **Filtering Tools** Sort results by: Publication Date (default) Web of Science Times Cited, **Usage Count** Tools - Searches and alerts -Search **Recently Added** Source Results: 41 Sort by: Date ↓F Times Cited Usage Count Relevance More ▼ (from Web of Science Core Collection) First Author Conference name Did you mean: TOPIC: (((corvid OR Select Page ☐ Export... Add to Marked List coronavirus) OR sars) AND chloroquine) [41 results] Set up alerts You searched for: TOPIC: ((covid O Remdesivir and chloroquine effectively inhibit the recently emerged novel coronavirus (2019-nCoV) in R coronavirus OR sars) AND chloroqui vitro ne) ...More **Refine results** By: Wang, Manli; Cao, Ruiyuan; Zhang, Leike et al. CELL RESEARCH Volume: 30 Issue: 3 Pares: 269-271 Published: MAR 2020 Find Hot & Highly Cited Create an alert Early Access: FEB 2020 Papers, top Subject Free Full Text from Publisher Categories, Publication Years, Refine Results and more. Non-invasive bioluminescence imaging of HCoV-OC43 infection and therapy in the central nervous system of live mice By: Niu, Junwei; Shen, Liang; Huang, Baoying; et al. Discover and access trusted Search within results for... ANTIVIRAL RESEARCH Volume: 173 Article Number: UNSP 104646 Published: JAN 2020 peer-reviewed Open Access 3 Free Full Text from Publisher GS.F.X with confidence. Filter results by: MERS-CoV pathogenesis and antiviral efficacy of licensed drugs in human monocyte-derived antigen-(from Web of Science Core presenting cells Open Access (21) Collection)

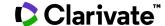

#### **Marked Lists**

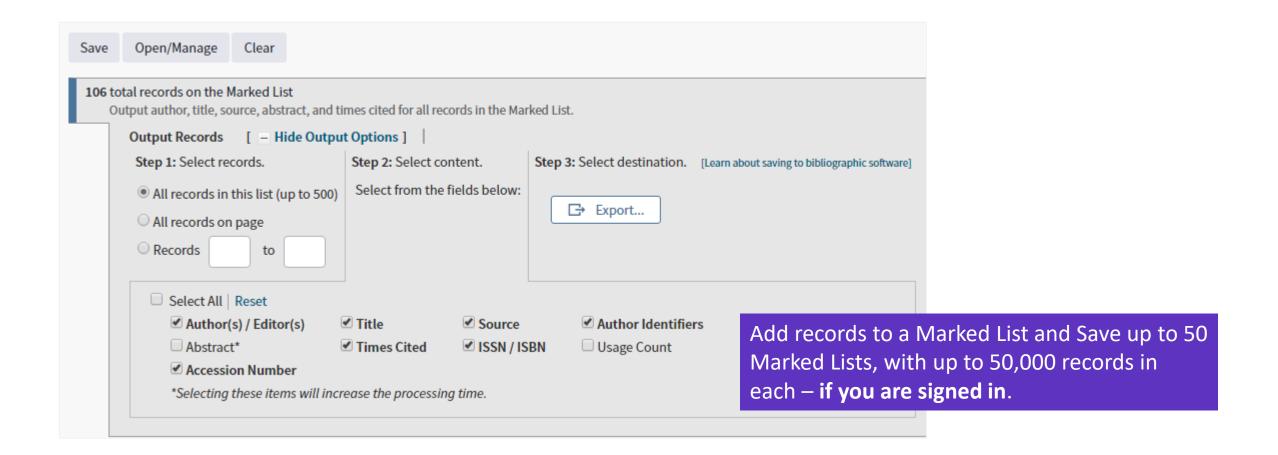

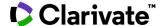

#### **Saved Searches and Alerts**

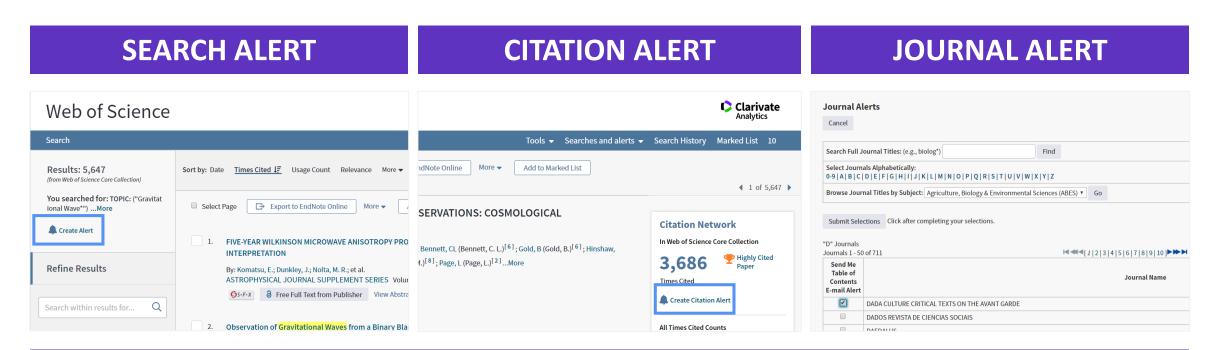

If you are **signed in**, you can save your searches to come back to later. These search strategies can also be used as Alerts. Alerts can also be set up for:

- new publications citing a particular record
- the table of contents of a new journal issue

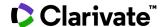

# Analysis to Identify Collaborators, Funders and Key Works

## **Full Record**

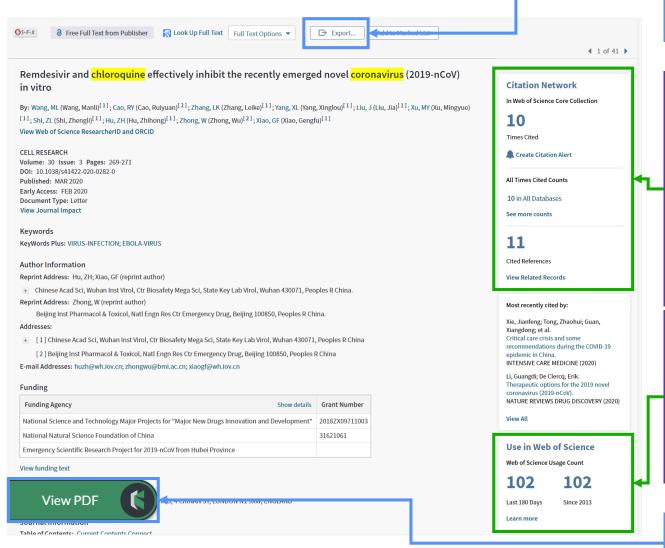

**Output Record**: Print, E-Mail, Save to Endnote Online, Save to EndNote Desktop, Save to FECYT-CVN, Save to InCites, Save to Other File Formats, Save to RefWorks, Save to RD File, Save to SD File

## Navigate the citation network to find more relevant results

The **Cited References** count displays the number of documents cited by the current record. Click the link to view the list of cited references. From there you can view the full record of each cited reference. (Access to the full records of cited references may be limited to your institution's subscription.)

The **Times Cited** count is the number of articles in the database that cite the current article. Click the number to go to the list of citing articles.

The **Usage Count** is a measure of the level of interest in a specific item on the Web of Science platform.

The count reflects the number of times the article has met a user's information needs as demonstrated by clicking links to the full-length article at the publisher's website (via direct link or Open-Url) or by saving the article for use in a bibliographic management tool (via direct export or in a format to be imported later).

Access and store the full-text PDF with the free **Kopernio** browser plugin.

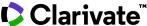

## **The Citation Network**

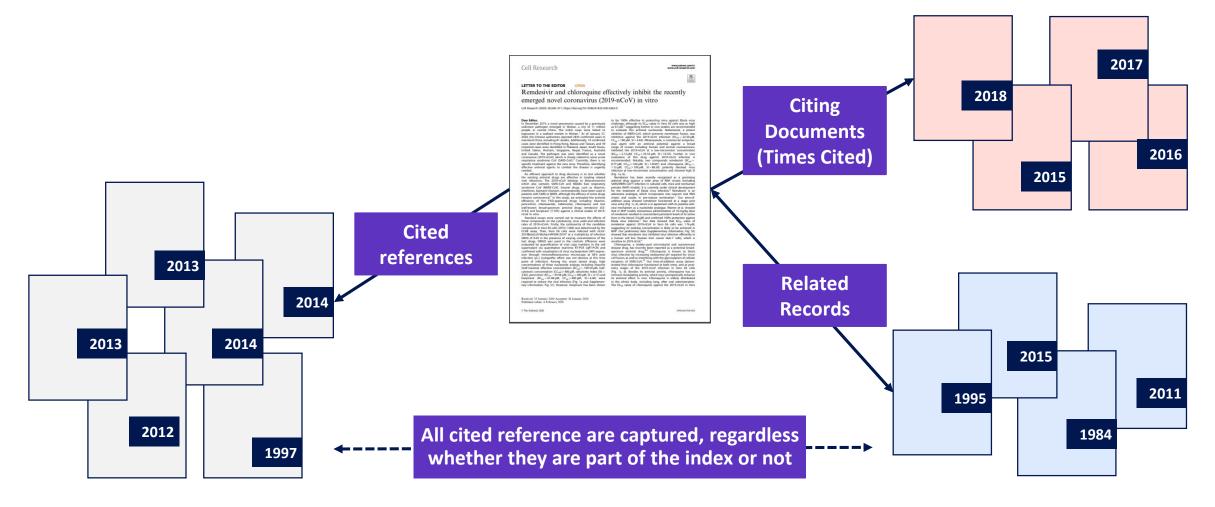

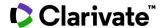

## **Discover Related Records**

View a **list of records that cite at least one document cited by the parent record** identified. Related Records are ranked according to the number of references they share with the parent record. The assumption behind Related Records searching is that articles that cite the same works have a subject relationship, regardless of whether their titles, abstracts, or keywords contain the same terms. The more cited references two articles share, the closer the subject relationship.

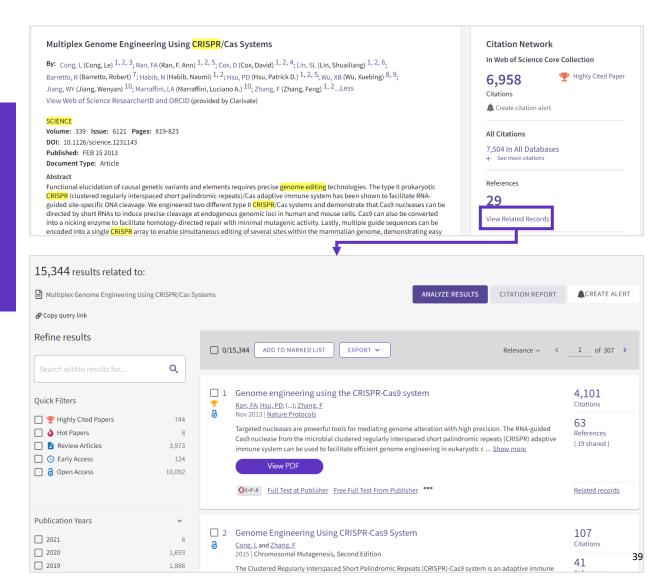

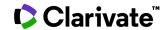

## **Identify Top Papers**

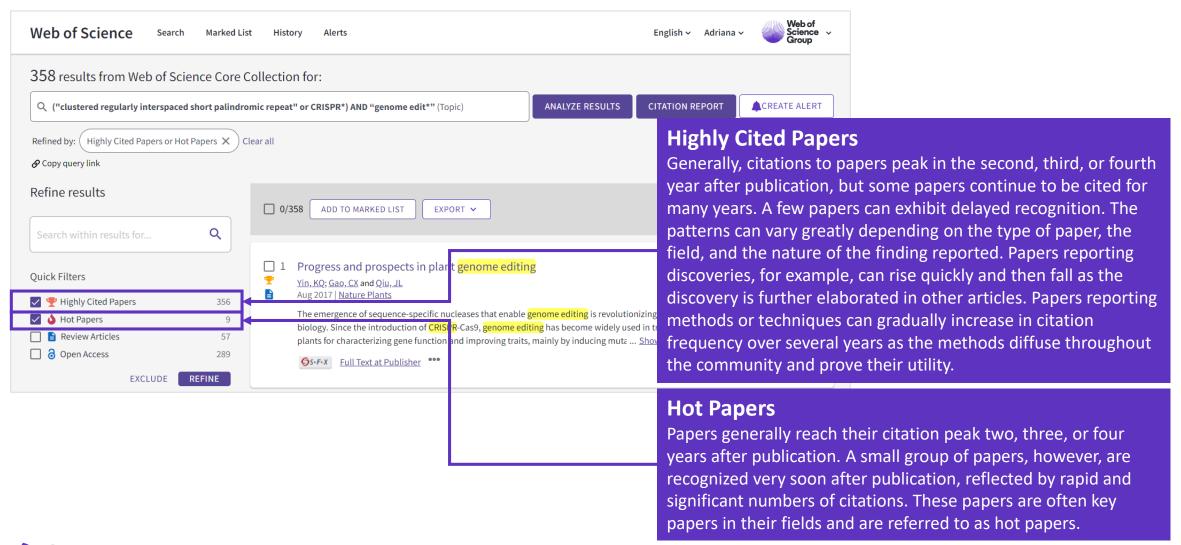

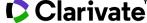

## **Analyze results**

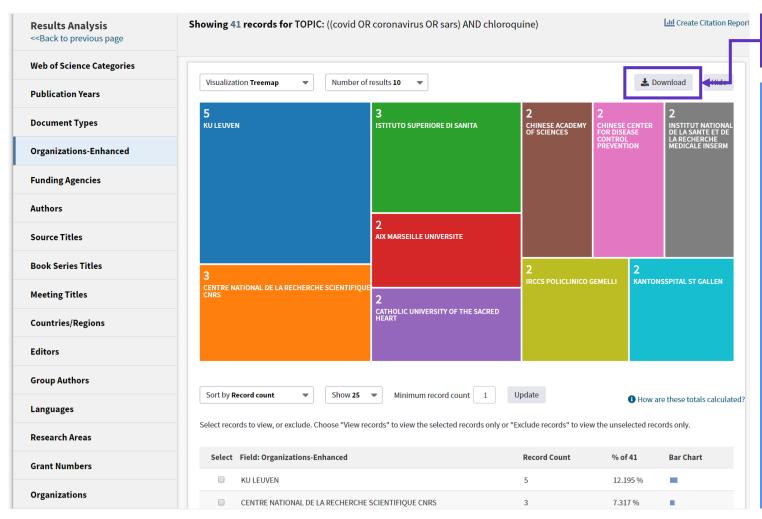

## **Export Data**

Group & rank records in a results set by extracting data values from a variety of fields

- Find the most prevalent authors in a particular field of study,
- Generate a list of institutions ranked by record count
- Identify experts and potential collaborators
- Identify career opportunities
- Identify important journals to follow
- Identify funding sources for your work

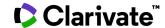

## **Analyze results**

## Identify experts and potential collaborators

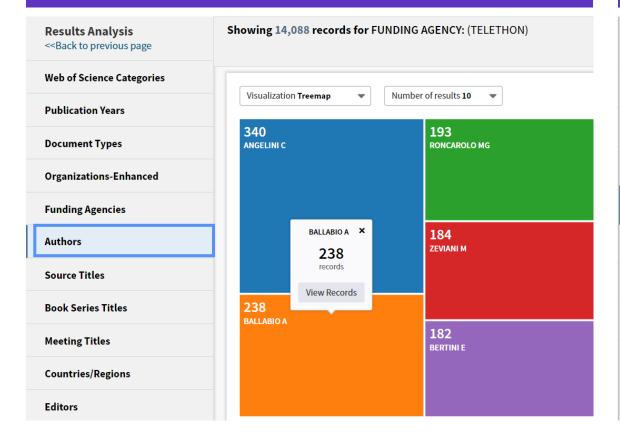

## **Identify career opportunities**

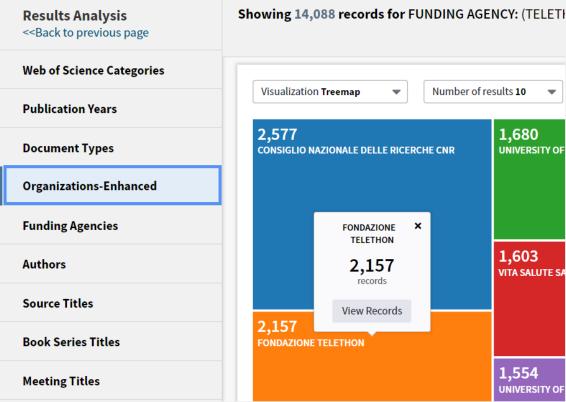

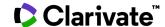

## **Create a Citation Report**

## **CITATION PERFORMANCE STATISTICS**

- Find out your publication & citation trend
- Calculate your Hindex
- Check who is citing your work

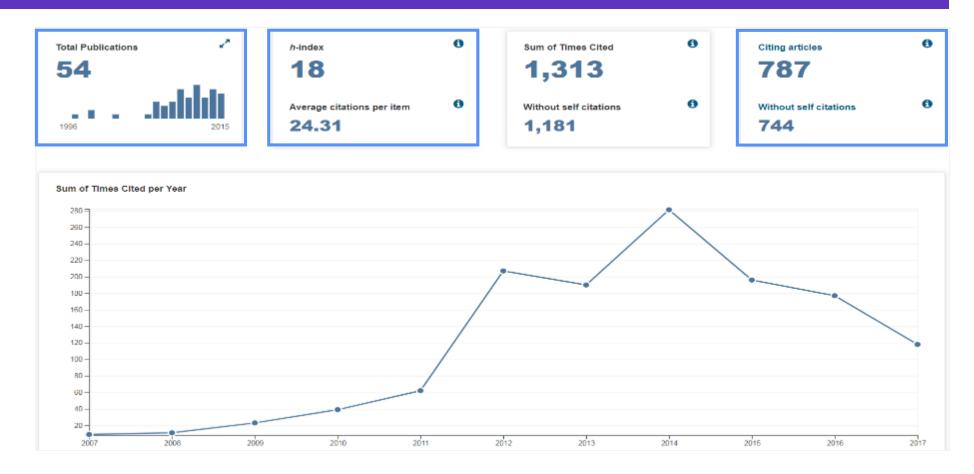

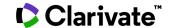

# Getting to the Full Text and Open Access Information

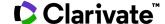

## **Access to Full text**

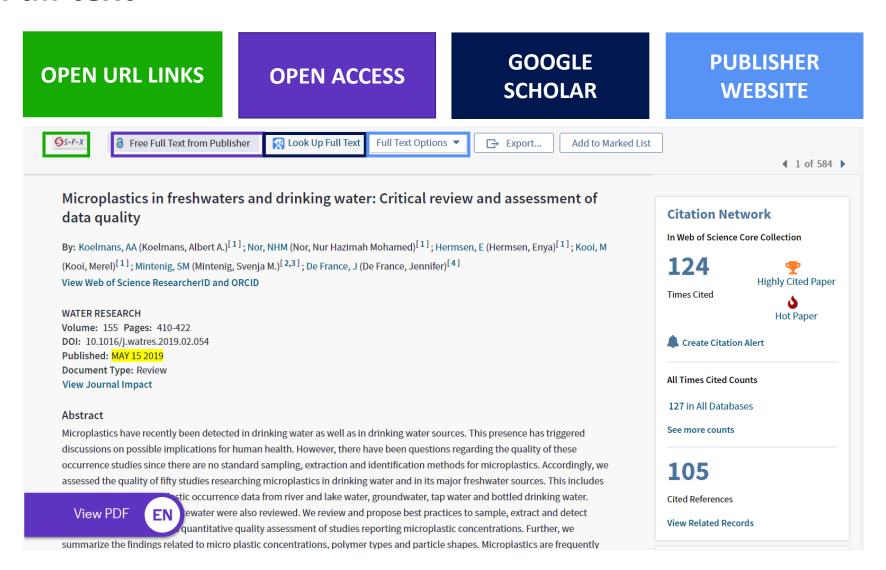

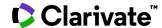

## **Access to Full text: Open Access**

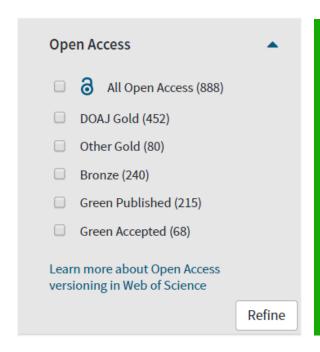

- DISCOVER AND ACCESS TRUSTED PEER-REVIEWED OA WITH CONFIDENCE
- LIMIT YOUR FULL TEXT SPENDING WITH SEAMLESS ACCESS TO MILLIONS OF OA ARTICLES
- ACCESS LEGAL VERSIONS OF THE FULL TEXT STORED AND SHARED IN REPOSITORIES (GREEN OA)

To support any types of analysis, Web of Science has introduced the different OA versions of articles, as per <u>Unpaywall</u> application: <u>DOAJ Gold, Other Gold [e.g. Hybrid]</u>, <u>Bronze, Green (Accepted & Published)</u>. All identified OA versions for an article are stored rather than just one. We will still preference the link to the "best" version: version of Record at the publisher website when available.

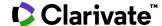

## Open Access data <a> (Our Research data, formerly ImpactStory)</a>

| ОА Тур | 2                                                                                                    | Descriptions                                                                                                    |  |  |
|--------|----------------------------------------------------------------------------------------------------|----------------------------------------------------------------------------------------------------|--|--|
|        | DOAJ                                                                                                    | Articles published in journals listed on the Directory of Open Access Journals (DOAJ).                                                                                                    |  |  |
| Gold   | Other                                                                                                    | Other Gold open access articles are those identified as having a Creative Commons (CC) license by the Unpaywall Database but are not in journals listed on the DOAJ. Most of these articles are from hybrid journals. Hybrid open access journals are subscription journals that include some open access articles. |  |  |
| Bronze | The licensing for these articles is either unclear or identified by Impactstory's Unpaywall Database as non-CC license articles. These are free-to-read or Public Access articles located on a publisher's site.  A publisher may, as a promotion, grant free access to an article for a limited time. At the end of the promotional period, access to the article may require a fee which can lead to temporary errors in our data. |                                                                                                    |  |  |
|        | Published                                                                                                    | Final published versions of articles hosted on an institutional or subject-based repository (e.g. an article out of its embargo period posted to PubMed Central).                                                                                                    |  |  |
| Green  | Accepted                                                                                                    | Accepted manuscripts hosted on a repository. Content is peer reviewed and final, but may not have been through the publisher's copyediting or typesetting.                                                                                                    |  |  |

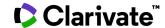

## Access to Full text: EndNote Click (formerly Kopernio)

- A browser plugin that finds the best available PDF of an academic article while you browse.
- Behind the scenes Kopernio will search (where possible) your university's subscriptions and open databases to find the best version of the paper for you.

## ONE CLICK ACCESS TO JOURNAL ARTICLES INTEGRATES WITH YOUR LIBRARY HOLDINGS TRAVELS WITH THE RESEARCHER

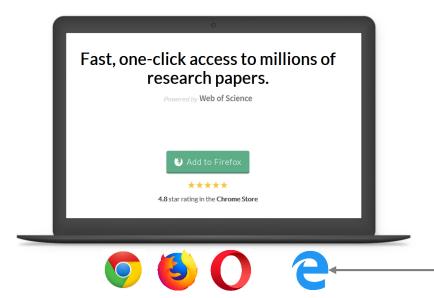

The latest version of Microsoft
Edge allows for the installation of plugins from the Chrome Store (as it is powered by Chrome's browser technology). This means that Kopernio supports Edge from version 79 onward.
See here for more details.

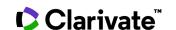

## Access to Full text: EndNote Click (formerly Kopernio)

Kopernio automatically builds up a search history of articles you access in your personal Kopernio Locker. This means you can come back and read full-text articles you previously read anytime and anywhere.

- ✓ organize your articles with tags
- ✓ download PDFs to your computer
- ✓ export articles to your preferred reference manager (EndNote, Zotero or Mendeley)
- ✓ or conveniently share the article with colleagues.

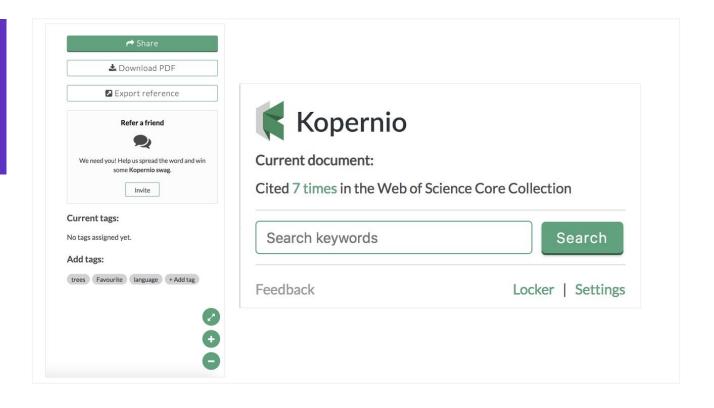

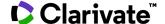

## Publons

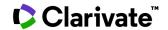

## **Identify Top Researchers**

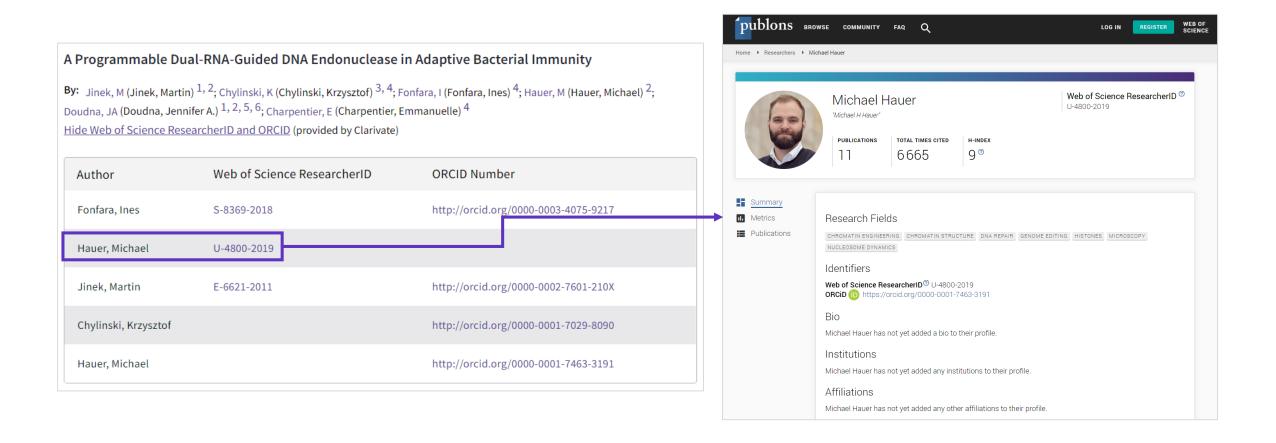

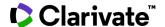

## **Publons**

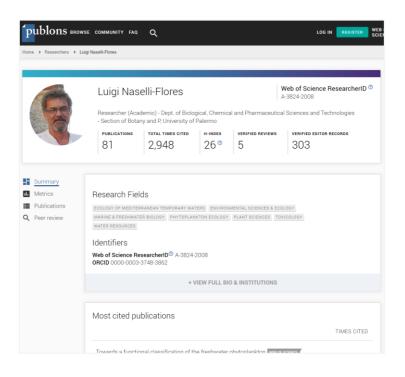

- Create a profile or browse Publons for free at publons.com.
- Import publications from Web of Science, ORCID, or your bibliographic reference manager (e.g. EndNote or Mendeley)
- View trusted citation metrics, automatically imported from the Web of Science.
- Build and display your verified peer review and journal editing history, powered by partnerships with thousands of scholarly journals
- Download a record summarizing your scholarly impact as an author, editor, and peer reviewer.

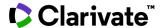

## Easy to add publications to your profile

- Import publications directly from Web of Science via your Private Dashboard.
- Import publications from ORCiD, DOI/title search, or by file upload.
- Validate which publications are yours and add them to your profile.

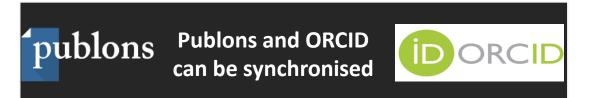

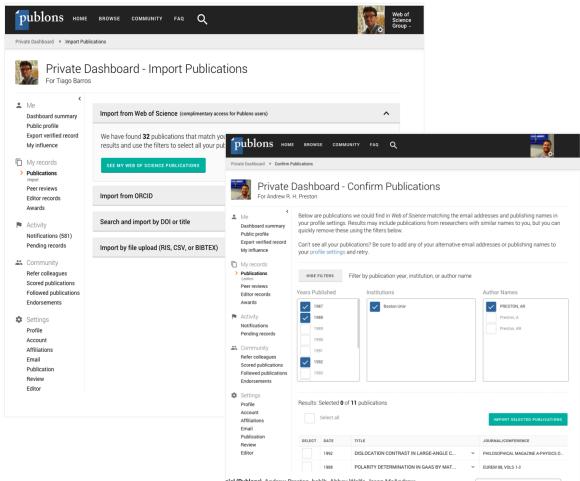

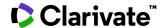

## A more complete suite of metrics

- h-index
- Avg. citations per article
- Avg. citations per year
- Total citations over time
- Citation counts in per-paper context and aggregate.
- Peer review metrics
- Editorial Board Memberships
- Citations of papers you reviewed

N.B. Citation metrics are drawn from the Web of Science Core Collection.

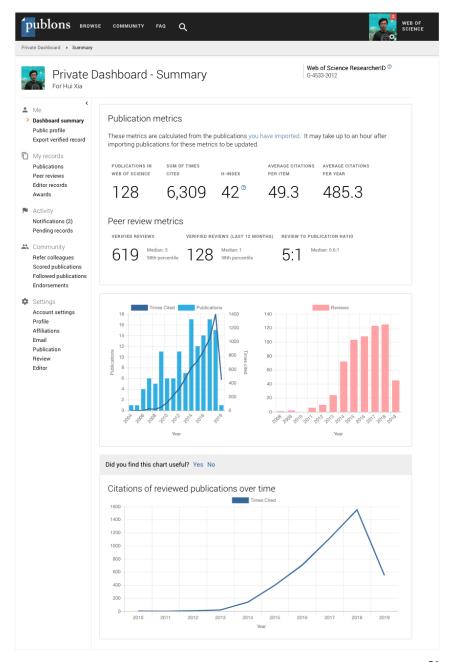

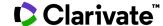

## Finding Impactful Journals to Publish in

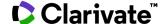

## Discover the importance and visibility of the journals you search by contextualising the Journal Impact Factor

Journal information

10.744

Biotechnology Advances

Journal impact factor (2019)

ISSN: 0734-9750 eISSN: 1873-1899

Current Publisher: PERGAMON-ELSEVIER SCIENCE LTD, THE BOULEVARP LANGEOPP LANGEOPP LA

OX5 1GB, ENGLAND

Impact factor: Journal Citation Report

Research Areas: Biotechnology & Applied Microbiology

Web of Science Categories: Biotechnology & Applied Microbiology

## Biotechnology Advances

Impact factor

10.744 13.597

2019 five year

| JCR Category                            | Rank in Category | Quartile in Category |
|-----------------------------------------|------------------|----------------------|
| BIOTECHNOLOGY & APPLIED<br>MICROBIOLOGY | 6/156            | Q1                   |

Source: Journal Citation Reports 2019

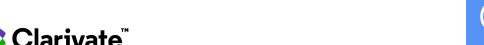

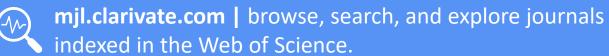

## **Journal Performance**

## **JOURNAL CITATION REPORTS**

Identify important journals to follow

**Analyze and compare journals** 

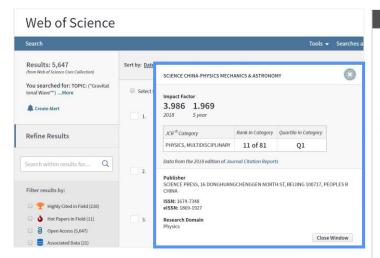

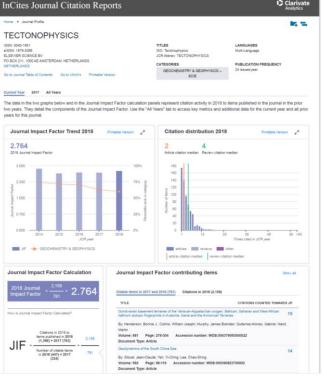

## **ENDNOTE**

## Identify journals to publish in

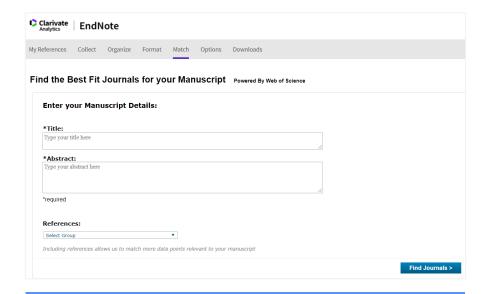

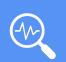

## mjl.clarivate.com

browse, search, and explore journals indexed in the Web of Science

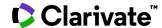

## **Journal Impact Factor**

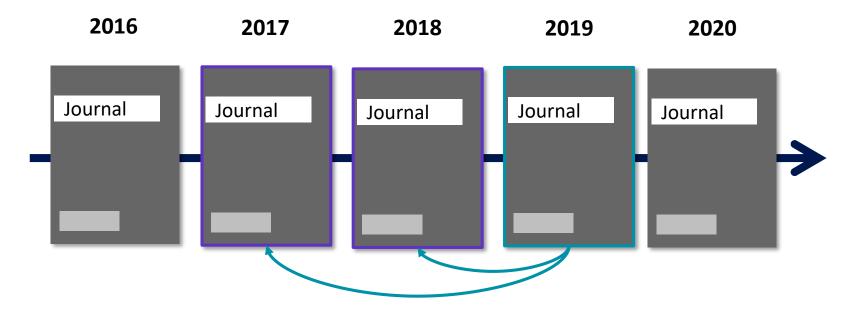

## 2019 Journal Impact Factor Ratio of citations from 2019 to papers published in 2017 and 2018 to papers published in 2017 and 2018

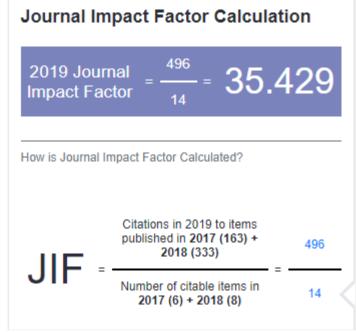

**Learn more: JCR Best Practices** 

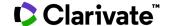

## **Journal Impact Factor**

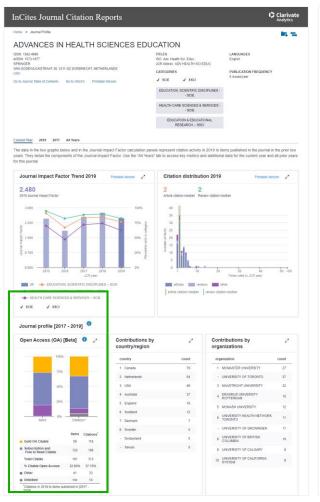

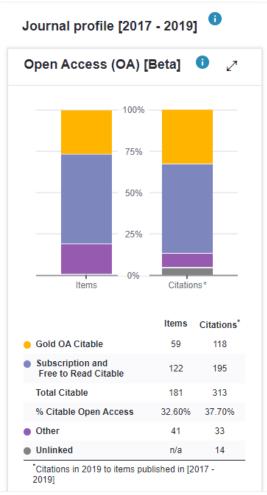

- ✓ Identify reputable journals that can make your article available as open access at the time of publication
- Understand how journals' access models impact the scholarly discourse within your community
- ✓ Make data driven decisions about your organization's open access policies.

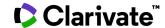

## Master Journal List <a href="https://mjl.clarivate.com/">https://mjl.clarivate.com/</a>

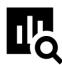

### IMPROVED SEARCH FUNCTIONALITY

Search across 24,000+ journals across 254 subject disciplines.

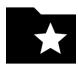

### **MANUSCRIPT MATCHER**

Find the best fit for your manuscript powered by Web of Science data.

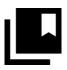

### **JOURNAL PROFILES**

Access key information about and metrics for a comprehensive journal overview.

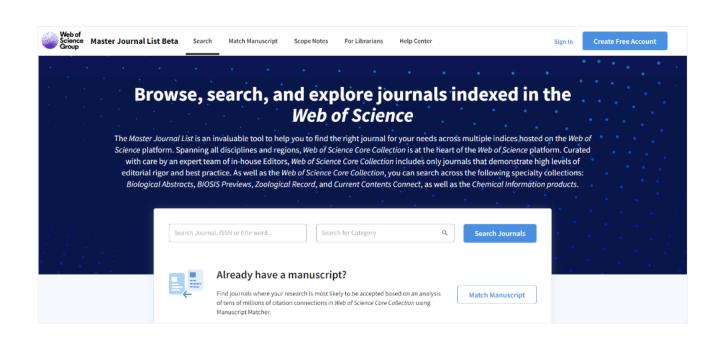

## How do you avoid predatory Open Access?

Web of Science is the trusted whitelist for Open Access, comprising curated journal collections that carefully aim to exclude predatory journals. Users can therefore search and access millions of trusted peer-reviewed OA articles with confidence across the Web of Science, while also identifying OA journals to publish in. https://unpaywall.org/sources

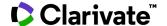

## INFOPOINT ROMANIA

https://clarivate.libgu ides.com/europe/ro mania

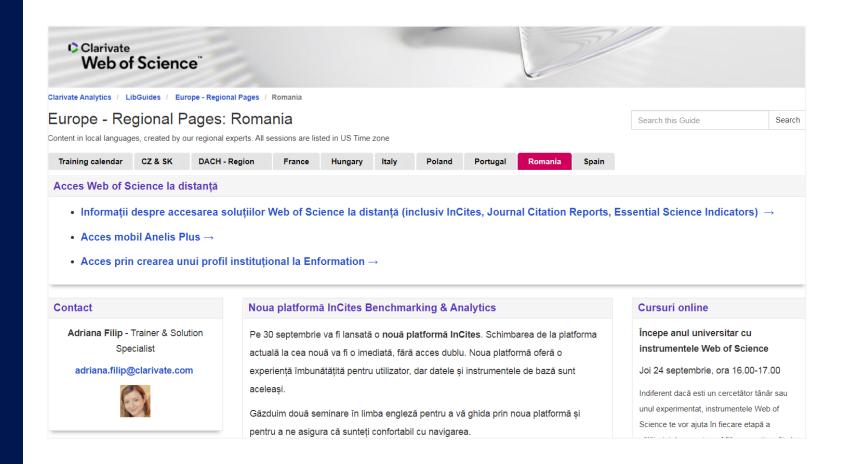

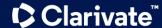

## **Training resources**

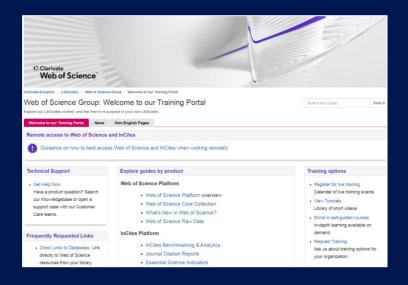

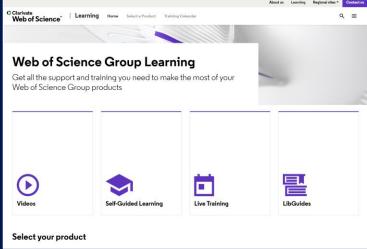

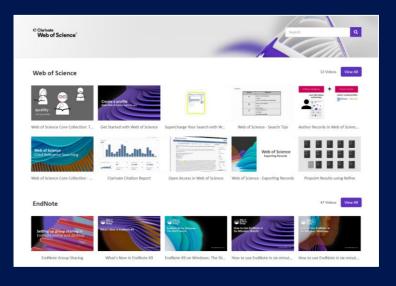

## LibGuides

clarivate.libguides.com/home

## Web of Science Learning

https://clarivate.com/webofsciencegroup/support/

## **Videos**

https://videos.webofsciencegroup.com/

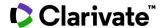

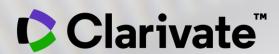

## Vă mulțumesc!

Adriana FILIP
Solutions Consultant
<a href="mailto:adriana.filip@clarivate.com">adriana.filip@clarivate.com</a>
<a href="www.clarivate.com">www.clarivate.com</a>

© 2020 Clarivate. All rights reserved. Republication or redistribution of Clarivate content, including by framing or similar means, is prohibited without the prior written consent of Clarivate. Clarivate and its logo, as well as all other trademarks used herein are trademarks of their respective owners and used under license.